# **UNIVERSIDADE TECNOLÓGICA FEDERAL DO PARANÁ DIRETORIA DE PESQUISA E PÓS-GRADUAÇÃO DEPARTAMENTO ACADÊMICO DE ELETRÔNICA CURSO DE ESPECIALIZAÇÃO SISTEMAS EMBARCADOS PARA A INDÚSTRIA AUTOMOTIVA**

JOÃO LUCAS DE OLIVEIRA RONZANI

# **ANÁLISE COMPORTAMENTAL UTILIZANDO TELEMETRIA ATRAVÉS DE PROTOCOLO DE COMUNICAÇÃO CAN**

**MONOGRAFIA** 

**CURITIBA** 2016

JOÃO LUCAS DE OLIVEIRA RONZANI

# **ANÁLISE COMPORTAMENTAL UTILIZANDO TELEMETRIA ATRAVÉS DE PROTOCOLO DE COMUNICAÇÃO CAN**

Monografia apresentada como requisito parcial para a obtenção do grau de Especialista em Sistemas Embarcados para a Indústria Automotiva, do Departamento Acadêmico de Eletrônica da Universidade Tecnológica Federal do Paraná – UTFPR

Orientador: Prof. Dr. Kleber Kendy Horikawa Nabas

**CURITIBA 2016**

### **RESUMO**

Esta monografia apresenta um método de classificação do comportamento de um condutor através da análise de dados encontrados no barramento de comunicação CAN. O estudo, iniciado na observação do aumento anual de acidentes de trânsito, tem como foco o auxílio no apontamento de falhas de segurança, eficiência e desgaste do veículo para a melhora na ação do condutor. Estão contemplados neste documento as etapas do desenvolvimento desde o estudo das tecnologias, da dinâmica dos veículos e dos comportamentos e ações do condutor e suas influências no veículo. O trabalho pronto indica uma forma de cálculo para a classificação do motorista para que sejam tomadas ações focadas em pontos específicos que prejudicam os três pontos chave citados acima: segurança, eficiência e desgaste.

**Palavras-chave:** Telemetria. Barramento CAN. Comportamento Motorista.

# **ABSTRACT**

This monograph presents a method of ranking the driver behavior through the analysis of data found in the CAN bus. The study, started with the observation of the annual increase of traffic accidents, has as focus the assistance in pointing the safety, efficiency and wear flaws to improve driver's actions. Are included in this document the steps of the development since the study of the technologies, vehicle dynamics, driver's actions and behavior, and the influences on the vehicle. The final work indicates a calculated manner to rank the driver and to take actions in specific points of the driver that jeopardize the three key points mentioned above: safety, efficiency and wear.

Keywords: Telematics. CAN Bus. Driver Behavior.

# **LISTA DE ILUSTRAÇÕES**

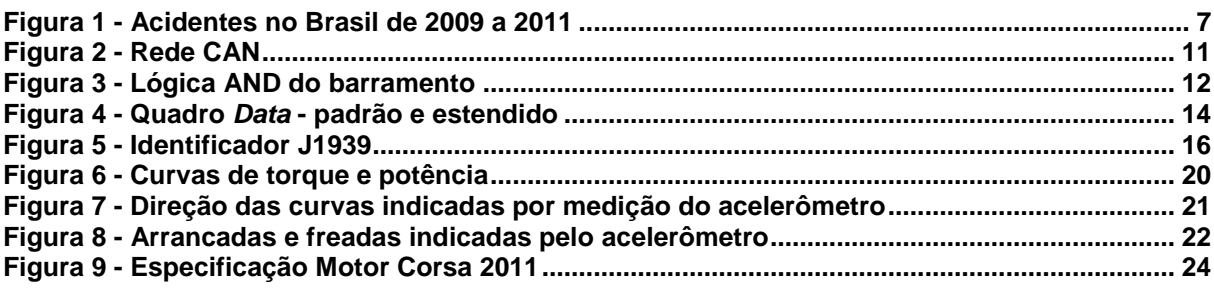

# **LISTA DE TABELAS**

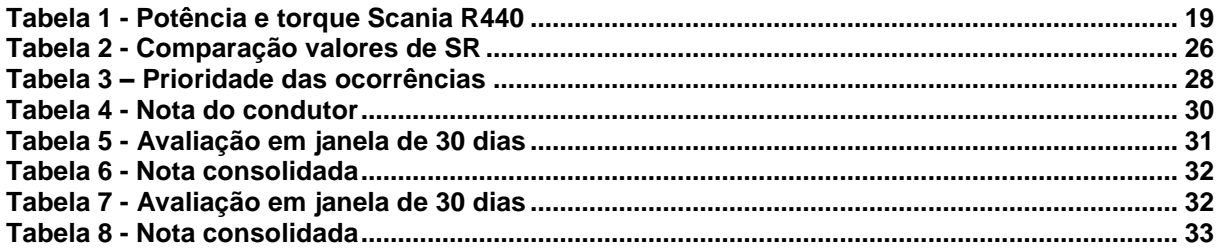

# **SUMARIO**

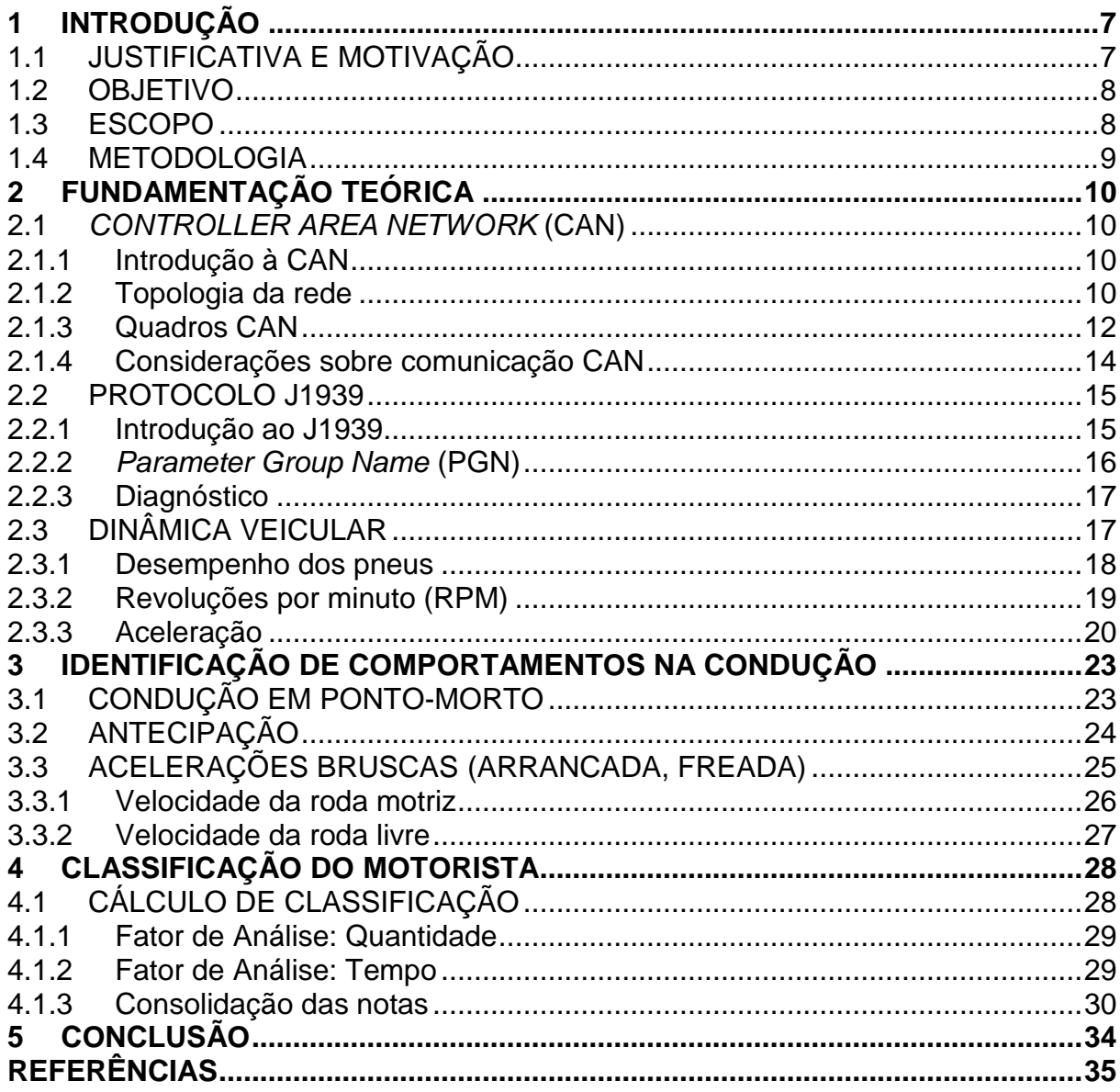

### **1 INTRODUÇÃO**

A análise comportamental visa utilizar tudo o que os veículos oferecem nos dias de hoje para aperfeiçoar o comportamento dos motoristas baseado na melhor eficiência.

O método explora a tecnologia CAN (*Controller Area Network);* utilizando os dados disponíveis nos barramentos de comunicação que utilizam esse protocolo para captar dados pertinentes e realizar cálculos que indiquem que a condução do veículo está sendo feita da maneira mais eficiente possível.

### 1.1 JUSTIFICATIVA E MOTIVAÇÃO

Com o aumento da frota de veículos no Brasil, o aumento de acidentes envolvendo veículos aumenta também. Apesar de existir uma proporção do número de acidentes pelo número de veículos, quando se coloca vidas em risco a proporção não se faz interessante. A Figura 1 ilustra o aumento de acidentes por tipo de veículos no Brasil entre os anos de 2009 e 2011.

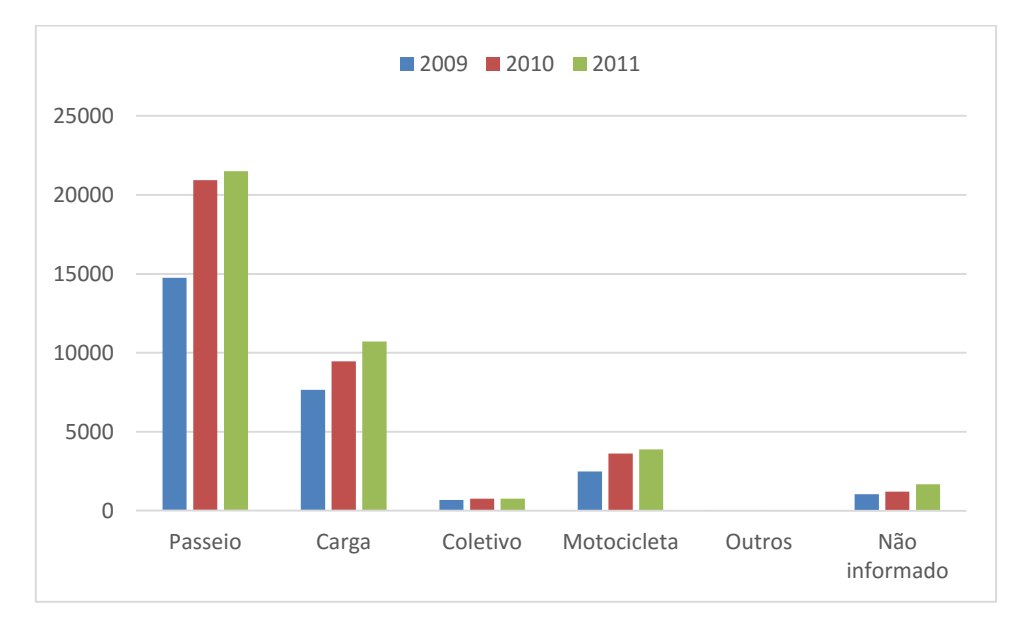

**Figura 1 - Acidentes no Brasil de 2009 a 2011 Fonte: (Departamento Nacional de Infraestrutura de Transportes, 2015)**

Com base nesses dados, e também com a evolução da tecnologia automotiva, viu-se a oportunidade da análise comportamental utilizando os parâmetros fornecidos pelo veículo, juntamente com cálculos e estudos realizados, focando ações de melhoria na condução nos pontos defeituosos.

### 1.2 OBJETIVO

O objetivo da monografia é informar um método de obter dados confiáveis da situação do veículo em tempo real e, utilizando esses dados calcular a eficiência da condução realizada.

Para que o cálculo seja realizado é necessário a aquisição dos dados do barramento do veículo, interpretação e cálculo, bem como a entrega desses dados para o usuário classificando o motorista de acordo com suas ações.

A classificação por sua vez gera um indicativo da maneira da condução dos motoristas e permite focar ações em pontos específicos para melhorar a forma de direção.

#### 1.3 ESCOPO

A monografia envolve o estudo de comunicação veicular para o levantamento das tecnologias disponíveis no marcado que possam ser utilizadas para aquisição dos dados necessários. O estudo também contempla a dinâmica veicular para levantar como os dados adquiridos se comportam conforme as ações do condutor.

Por último esse estudo leva aos comportamentos nocivos à segurança e ao veículo, que é base para o cálculo de classificação do motorista através dos dados adquiridos sobre a variação da dinâmica do veículo.

#### 1.4 METODOLOGIA

#### **1ª Etapa**: Viabilidade do projeto

Etapa que levanta as informações relevantes sobre o sistema de comunicação veicular e também sobre a necessidade da avaliação da eficiência da condução.

#### **2ª Etapa**: Estudo do veículo

Etapa que levanta os parâmetros fornecidos pelo veículo e sua variação conforme as ações tomadas durante a condução.

#### **3ª Etapa**: Comportamento na condução

Esta etapa levanta os comportamentos e suas consequências na direção de um veículo.

#### **4ª Etapa**: Classificação

Na última etapa, é realizado o cálculo e classificação do condutor, de acordo com os itens estudados na primeira e segunda etapa em conjunto com o levantamento do comportamento na terceira etapa.

### **2 FUNDAMENTAÇÃO TEÓRICA**

Neste capítulo é mostrado todas as informações teóricas envolvidas no projeto, detalhando aspectos relevantes para a aplicação no projeto.

### 2.1 *CONTROLLER AREA NETWORK* (CAN)

#### 2.1.1 Introdução à CAN

A CAN é um protocolo de comunicação *multicast,* isto é, transmite os dados para vários pontos de uma rede ao mesmo tempo. Foi criada nos anos 80 pela Bosch GmbH, para fornecer uma maneira eficiente e com baixo custo de realizar comunicação veicular. Hoje é utilizada em diversas aplicações diferentes como controle de fábricas, robótica, aviônicos, etc. (Natale, 2008, p. 5)

O protocolo CAN foi projetado para operar com velocidades de 20 kbps a 1 Mbps e obedece à norma ISO 11898 para aplicações de alta velocidade e à norma ISO 11519-2 para baixa velocidade. Entre as principais características que fazem da CAN um protocolo amplamente utilizado é o baixo custo e a detecção de erros e transmissão. (Natale, 2008, p. 5)

#### 2.1.2 Topologia da rede

Uma rede CAN é composta por nós interligados por um meio físico, mais comumente um par trançado para transmissão. A extensão máxima de uma rede é de aproximadamente 40 metros, com resistores de terminação para prevenir reflexões na rede. (Vector Informatik GmbH, s.d.)

Como a CAN está sujeita a interferências eletromagnéticas, a transmissão é baseada em tensões diferenciais, que reduzem a influência das interferências dos sistemas dos veículos. Essas tensões diferenciais são chamadas na topologia CAN de CAN *high line* (CANH) e CAN *low line* (CANL). O par trançado citado no parágrafo anterior, ajuda na redução dessas interferências devido à redução do campo magnético nas linhas. (Vector Informatik GmbH, s.d.)

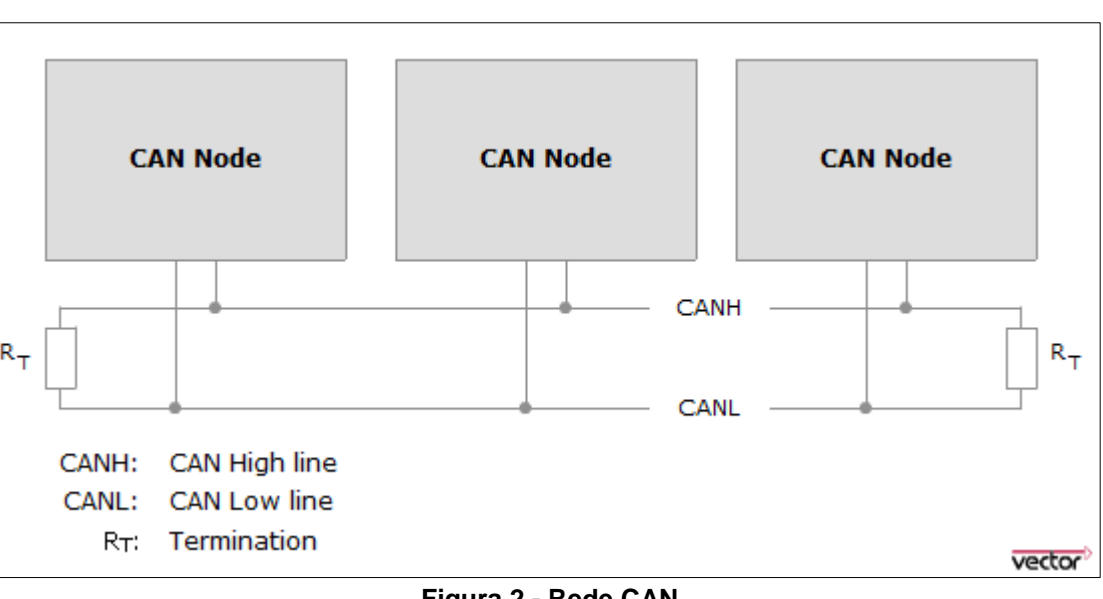

A Figura 2 ilustra a rede CAN.

**Figura 2 - Rede CAN Fonte: (Vector Informatik GmbH, s.d.)**

Na especificação da CAN são definidos dois estados lógicos: dominante e recessivo. O estado dominante é o que possui estado lógico "0" e o estado recessivo é o que possui estado lógico "1". Dessa forma é possível arbitrar o estado do barramento bit a bit, pois se um nó envia um bit dominante, o estado da rede muda para dominante, independente se os outros nós apresentarem bits recessivos à rede. (Natale, 2008, p. 16)

A Figura 3 ilustra o funcionamento da rede em função dos bits dominante e recessivos. Na ilustração fica claro que que a arbitragem bit a bit define uma rede com características da operação AND lógico.

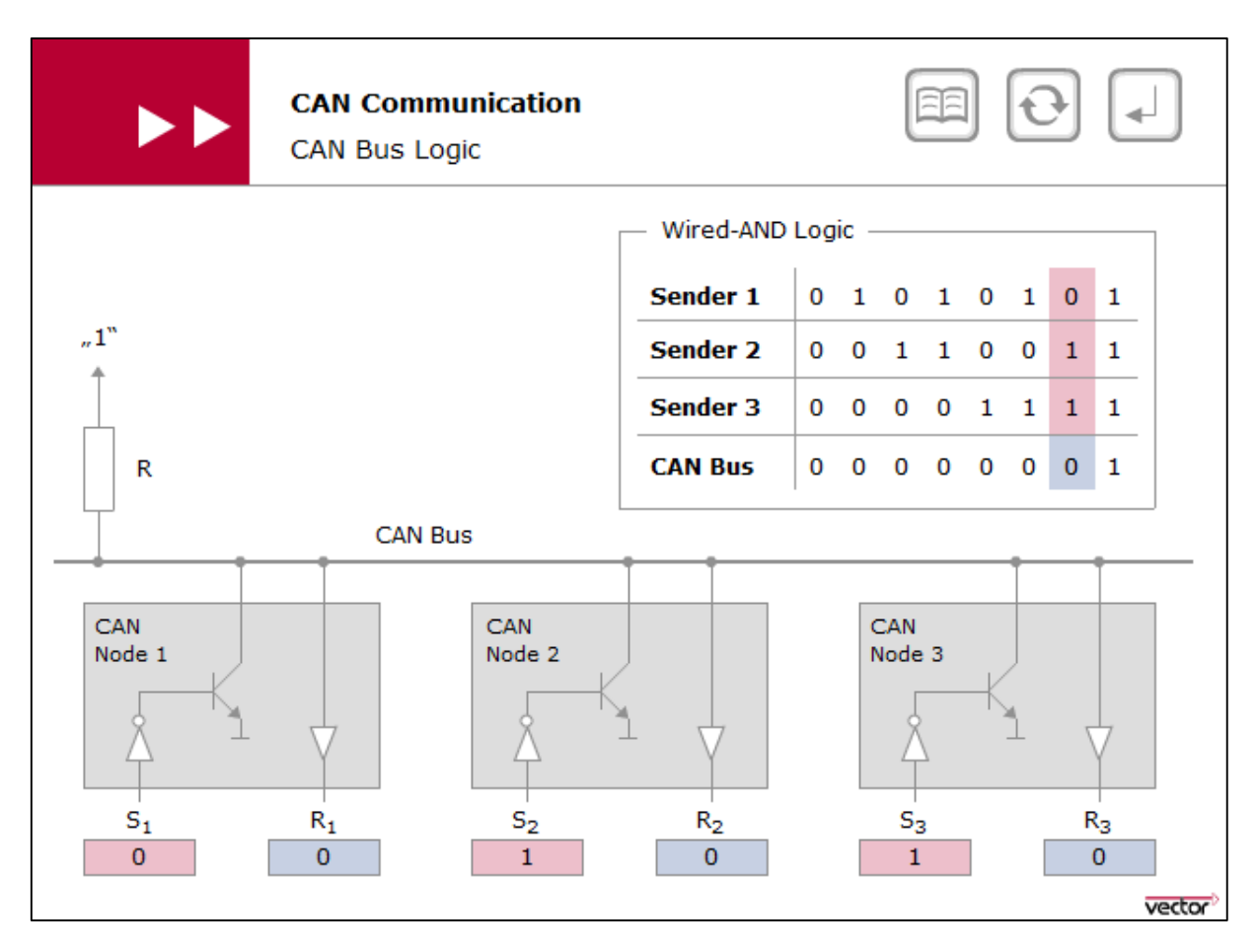

**Figura 3 - Lógica AND do barramento Fonte: (Vector Informatik GmbH, s.d.)**

### 2.1.3 Quadros CAN

Em uma rede CAN existem quatro tipos de quadros possíveis. São eles:

- *Data:* O quadro do tipo *data* contém informações a serem transmitidas para outros recebedores;
- *Remote:* O *remote* é utilizado para requisitar uma transmissão de um quadro *data*;
- *Error:* O quadro *error* é transmitido quando ocorre um erro em um dos nós da rede;
- *Overload*: o quadro *overload* utilizado para o controle do fluxo de dados no barramento. (Natale, 2008, p. 17)

Esses quadros conseguem transportar oito bytes no campo reservado para informação. Porém, é necessário que os quadros sejam preenchidos com outras informações segundo o protocolo de comunicação. (Vector Informatik GmbH, s.d.)

Esses campos são:

- Arbitragem: Esse campo, no caso de um quadro padrão, é preenchido por um identificador e um bit chamado *Remote Transmission Request* (RTR) para realizar a requisição; e no caso de um quadro estendido, é preenchido por um identificador base, seguido por um bit *Substitute Remote Request*  (SRR), um bit *Identifier Extension* (IDE) para indicar o quadro estendido, o identificador estendido e por fim o bit RTR; (Natale, 2008, p. 18)
- Controle: no caso de um quadro de formato padrão, o campo de controle é preenchido por um bit IDE seguido por um bit reservado. Se o quadro for de formato estendido o campo controle será preenchido por dois bits reservados. E por fim, tanto no quadro padrão quanto no estendido, o campo é finalizado com quatro bits do *Data Length Content* (DLC), que indica o número de bytes de informação transmitidos; (Natale, 2008, p. 19)
- *Checksum* (*Cyclic Redundance Check* CRC): sequência calculada segundo os bits transmitidos e adicionada no final do quadro. Essa sequência permite indicar se há erros no quadro recebido. Ao final existe mais um bit utilizado como delimitador; (Vector Informatik GmbH, s.d.)
- *Acknowledge* (ACK): esse campo possui dois bits, um que indica a confirmação do recebimento da mensagem seguido de um delimitador. (Natale, 2008, p. 19)

A Figura 4 ilustra um quadro *Data*, do formato padrão e estendido, para demonstrar a montagem do quadro com os campos descritos acima.

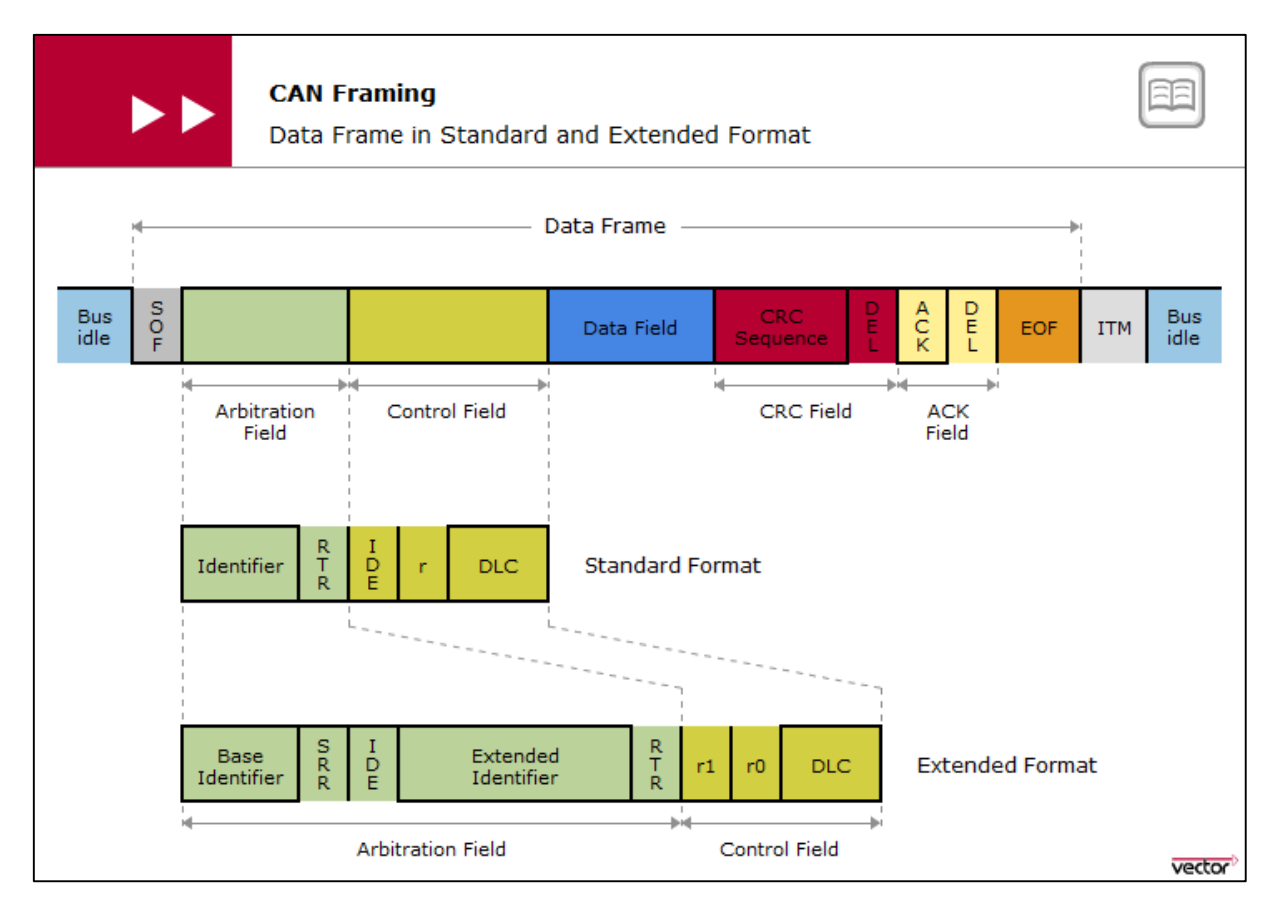

**Figura 4 - Quadro** *Data* **- padrão e estendido Fonte: (Vector Informatik GmbH, s.d.)**

### 2.1.4 Considerações sobre comunicação CAN

A comunicação CAN oferece grande confiabilidade na comunicação veicular, pois possui mecanismos de proteção contra erros na comunicação e contra o ambiente agressivo e repleto de ruídos do interior de um veículo. Por essa razão e também por ela informar os mesmos dados de sensores que são utilizados pelos veículos, é a melhor fonte de dados para ser utilizada no desenvolvimento do projeto.

As outras particularidades do protocolo não serão tratadas no escopo desse documento, pois não dizem respeito às informações que serão utilizadas, mas sim do funcionamento do protocolo e sua arquitetura. Como essas informações não são pertinentes, não serão tratados os outros quadros CAN descritos acima.

#### 2.2 PROTOCOLO J1939

### 2.2.1 Introdução ao J1939

O protocolo J1939 remete à norma SAE J1939 que é utilizada para a comunicação em veículos comerciais. A norma obedece à norma ISSO 11998 que define a comunicação CAN, como já foi detalhado no item 2.1. (Junker, 2010, p. 2)

Segundo Markus Junker, da Vector Informatik, as características particulares definidas no protocolo J1939 são:

- Identificador estendido (29 bits); (Junker, 2010, p. 2)
- Taxa de bits de 250 kbps; (Junker, 2010, p. 2)
- Transmissão ponto a ponto ou transmissão global; (Junker, 2010, p. 2)
- Transporta protocolos de até 1785 bytes de dados; (Junker, 2010, p. 2)
- Gerenciamento de rede; (Junker, 2010, p. 2)
- Definição de grupos de parâmetros para veículos comerciais e outros; (Junker, 2010, p. 2)
- Suporte a mensagens proprietárias de fabricantes; (Junker, 2010, p. 2)
- Interface de diagnósticos. (Junker, 2010, p. 2)

Cada ponto dessa rede precisa ter um nome único que identifique e descreva esse ponto. Cada módulo possui então um identificador de 64 bits definido mundialmente que ainda é utilizado para priorizar o módulo durante o endereçamento. Complementarmente ao nome, cada módulo recebe um endereço, possibilitando a comunicação ponto a ponto. (Vector Informatik GmbH, s.d.)

### 2.2.2 *Parameter Group Name* (PGN)

O nome do grupo de parâmetros (PGN na sigla em inglês), é um conjunto de informação que possuem um contexto comum e dividem a mesma taxa de transmissão. (Vector Informatik GmbH, s.d.)

O identificador de uma mensagem J1939 contém os seguintes parâmetros, conforme mostra a Figura 5.

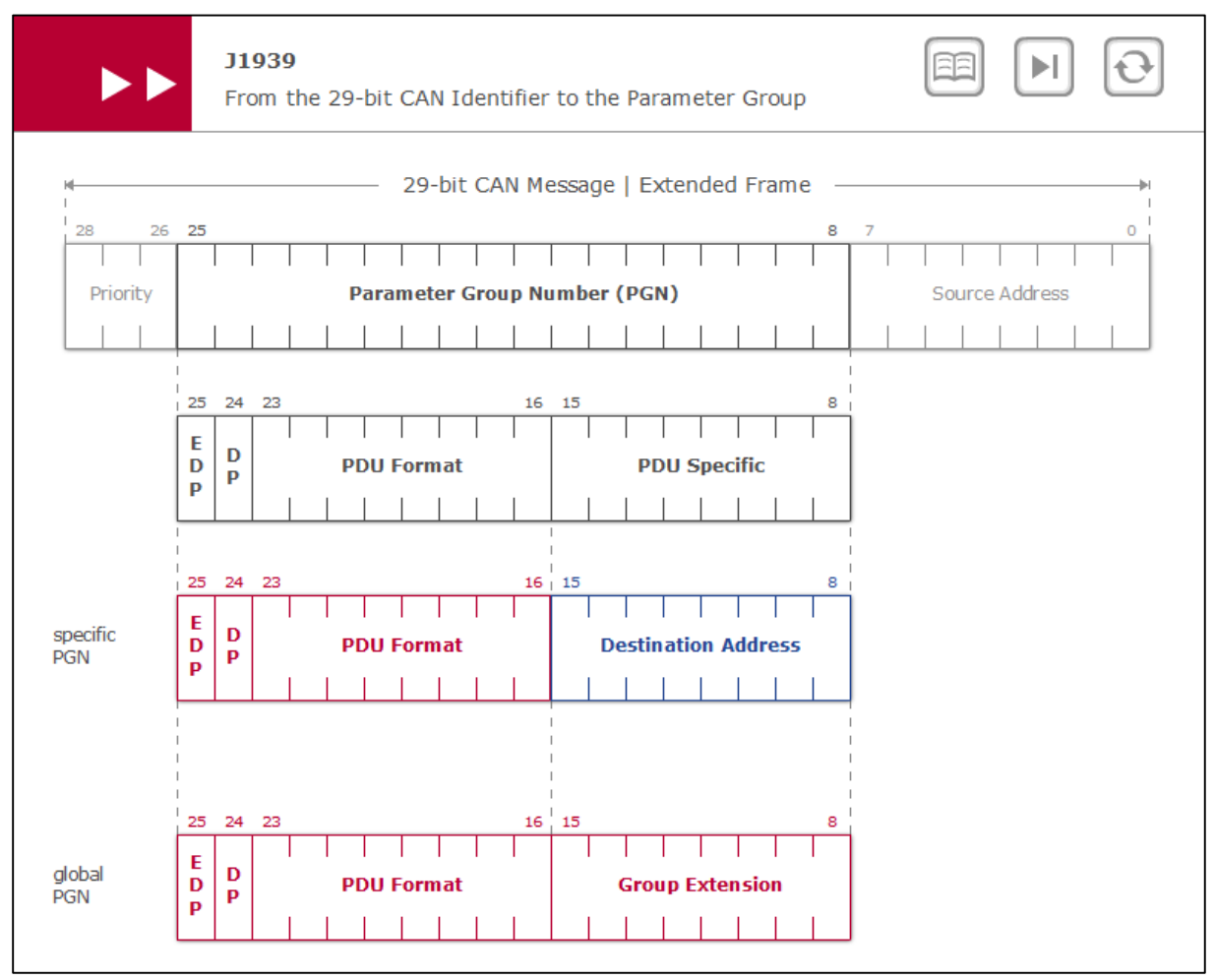

**Figura 5 - Identificador J1939 Fonte: (Vector Informatik GmbH, s.d.)**

O identificador é formado pela prioridade da mensagem, a PGN e o endereço de origem. A PGN por sua vez é formada por uma definição de página de dados (*Data Page –* DP) e de uma página de dados estendida (*Extended Data Page –* EDP) seguidos de um campo unidade do protocolo de dados (*Protocol Data Unit* – PDU) e um campo específico para o PDU, que é definido da seguinte maneira:

- Campo PDU *Format* < 240: o conteúdo do campo específico do PDU é considerado como endereço de destino;
- Campo PDU *Format* > 240: o conteúdo do campo específico do PDU é interpretado como extensão do grupo, e a mensagem não tem endereçamento específico. (Vector Informatik GmbH, s.d.)

Os conteúdos dos dados identificados pela PGN podem ser consultados na especificação da norma SAE J1939.

#### 2.2.3 Diagnóstico

A J1939 fornece também a possibilidade de diagnóstico de falhas, reservando certas PGNs para o envio de informações pertinentes. Essa interface também é compatível com o conector padrão para diagnóstico de bordo (*Onboard Diagnostics –* OBD II) e também para veículos pesados (*Heavy Duty OBD –* HD OBD). (Vector Informatik GmbH, s.d.)

Dessa forma é possível dizer que encontramos o protocolo disponível na maioria dos veículos, o que abrange grande parte do mercado nacional, ampliando a aplicação do estudo realizado.

### 2.3 DINÂMICA VEICULAR

A dinâmica veicular é essencial para que seja definido fatores que indiquem a eficiência da direção. Os fatores que foram utilizados nessa análise seguem detalhados abaixo.

#### 2.3.1 Desempenho dos pneus

Os pneus são um dos componentes mais importantes de um veículo, e também um dos que mais gera custo em transporte. Caminhões podem facilmente chegar a 12 pneus em um cavalo, e considerando que um pneu pode facilmente chegar a R\$1.500,00, os custos gerados por pneus danificados podem chegar a R\$18.000,00 para um único veículo. Por esse motivo, prolongar a vida de um pneu é extremamente útil para que a eficiência na direção seja melhorada, reduzindo o custo por quilômetro rodado.

Para prolongar a vida útil dos pneus, pode-se utilizar dados de temperatura, pressão e também aceleração. Esses dados podem ser adquiridos através de um *Tire Pressure Monitoring System* (TPMS), que é um sistema que monitora a pressão e a temperatura dos pneus. O mesmo sistema pode nos entregar a aceleração se possuir um acelerômetro, porém, existem diversos equipamentos no mercado que conseguem entregar a informação de aceleração de forma confiável.

A pressão pode nos indicar a distribuição de peso em um veículo. Considerando um veículo com pneus inflados com uma mesma pressão, o aumento de pressão indica cargas aplicadas sobre os mesmos. Caso essas cargas sejam distribuídas de forma irregular, o desgaste em alguns pneus acontecerá de forma mais rápida.

Da mesma forma, a temperatura pode ser um fator de envelhecimento precoce dos pneus. Segundo a Michelin (2011, p. 58), "um pneu submetido a condições de altas temperaturas por um grande período de tempo irá experimentar envelhecimento acelerado dos produtos de borracha". A Michelin descreve alguns sinais em seu manual de serviço que podem indicar danos por temperatura.

> Borracha distorcida, quebradiça e/ou descolorada na zona da junção são sinais de colapso dos produtos de borracha de 'fora para dentro' como resultado de estar assentado na superfície de uma roda, que é aquecida a uma temperatura superior do que produtos de borracha podem suportar. Esse dano começa em temperaturas por volta dos 200° F, com danos acelerados ocorrendo acima de temperaturas de 300° F. (Michelin North America, Inc, 2011, p. 56)

O aquecimento dos pneus ocorre não só apenas pelo atrito do pneu com as superfícies de rolagem, mas também por componentes dos veículos próximos às rodas e aos pneus, como freios, válvulas e componentes pneumáticos. Esse dano nos pneus pode ser indicativo de problemas nesses componentes.

#### 2.3.2 Revoluções por minuto (RPM)

Revoluções por minuto (RPM) é a quantidade de rotações realizadas pela árvore de manivelas – também conhecida como virabrequim – no período de um minuto.

O RPM tem uma relação direta com o torque do veículo, que por sua vez pode muito nos contar sobre a eficiência do veículo em determinados momentos. Matematicamente o torque é definido pela seguinte equação:

$$
Torque = \frac{RPM}{HP}
$$

Onde HP é a potência do veículo em determinado instante. Essa relação nos indica em qual rotação o motor é mais eficiente equilibrando potência e torque. A Tabela 1 mostra os dados do motor do Scania R440 LA8x2 R885.

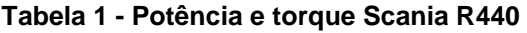

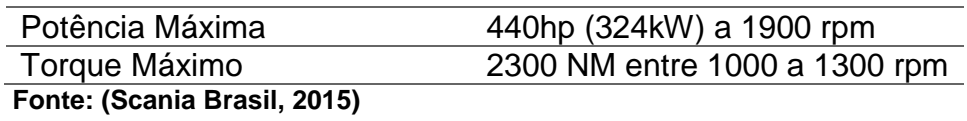

Na Figura 6 é possível ver as curvas de torque e potência para o mesmo veículo que consolida os dados da tabela1.

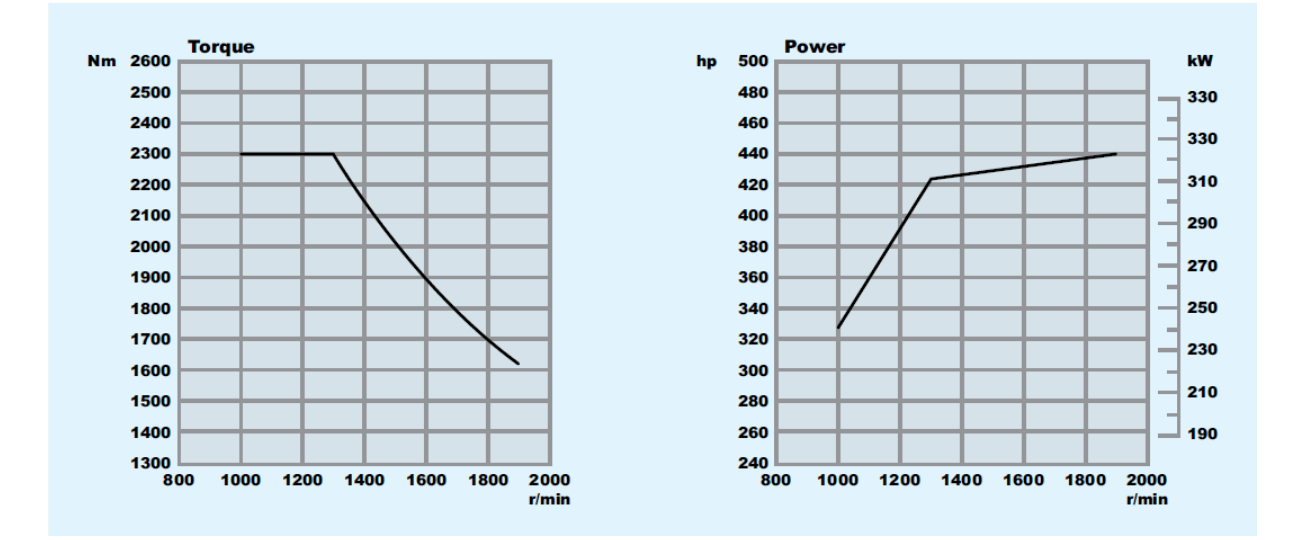

#### **Figura 6 - Curvas de torque e potência Fonte: (Scania Brasil, 2015)**

Os gráficos apresentados na figura 6, junto com os dados da tabela 1 fornecem evidências para dizer que a maior eficiência se encontra entre 1200 e 1400 RPM, pois a potência se mantém perto da potência máxima e o torque em volta do torque máximo.

Na prática, os veículos trazem assinalados no painel qual a faixa de rotação mais eficiente, e o condutor pode se basear nessa informação para manter o melhor aproveitamento do motor do veículo. Para o veículo analisado acima, a reportagem de Mauro Cassane no site Brasil Caminhoneiro, confirma a informação no trecho da em que diz "a caixa de câmbio automatizada que bota o caminhão em movimento, opera em velocidade de cruzeiro e faz as retomadas com precisão sem qualquer tranco e com o motor funcionando na rotação econômica, faixa verde, entre 1200 e 1300 RPM". (Cassane, 2013)

#### 2.3.3 Aceleração

A aceleração – grandeza vetorial que representa a variação da velocidade em função do tempo, medida por um acelerômetro acoplado ao veículo, indica a direção das forças atuantes sobre um veículo. É possível dizer, por exemplo, a realização de uma curva e sua direção através da aceleração, conforme demonstra a Figura 7.

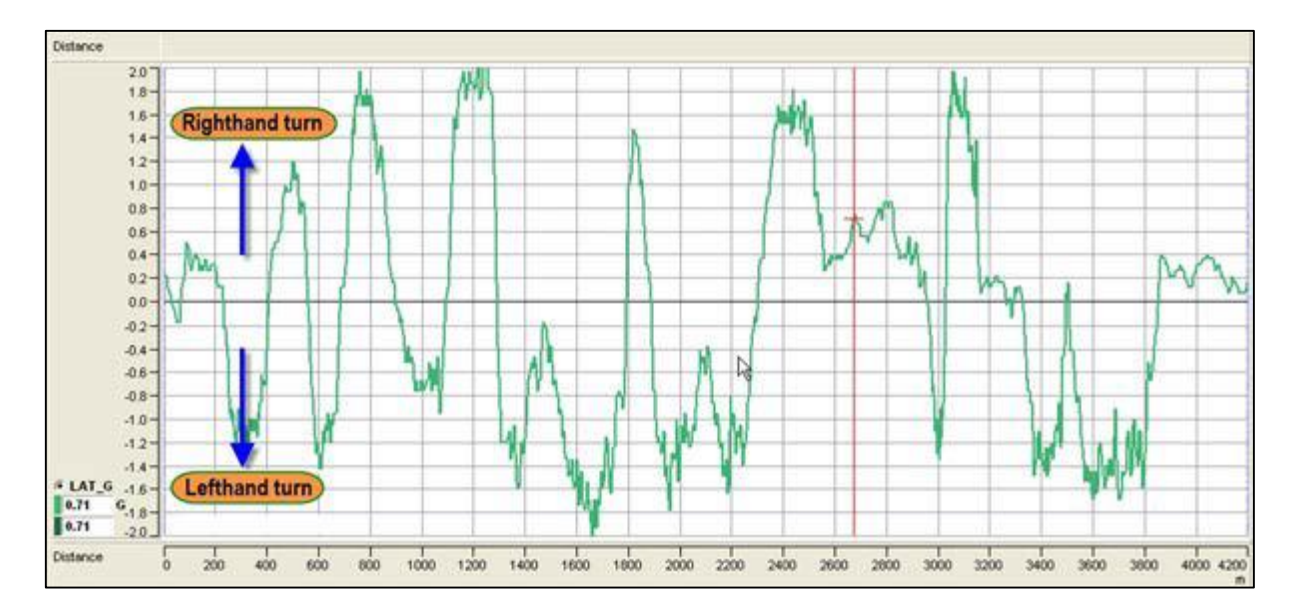

**Figura 7 - Direção das curvas indicadas por medição do acelerômetro Fonte: (Segers, 2014)**

A aceleração lateral, indica a agressividade da realização de uma curva, que tem implicação direta no desgaste dos pneus e torção realizada pelo veículo, desgastando os componentes precocemente.

Segundo Segers, "os maiores valores para aceleração lateral dependem do coeficiente de fricção entre o pneu e a superfície e a carga normal nos pneus. " (Segers, 2014, p. 68). O autor cita então a seguinte fórmula para determinação da aceleração lateral:

$$
G_{lateral} = \frac{V^2}{R}
$$

Onde Glateral é a aceleração lateral do veículo, V é a velocidade do mesmo e R é o raio da curva realizada. O autor então conclui que "um carro gerando uma certa quantidade de fricção e força descendente em uma certa velocidade, tem uma velocidade máxima teórica em uma curva com um certo raio". (Segers, 2014, p. 68)

Com o valor da aceleração lateral, é possível calcular a força aplicada ao veículo utilizando a segunda lei de Newton (F=m.a).

De forma análoga à figura 7, pode-se indicar a realização de uma arrancada ou freada do veículo pela aceleração longitudinal medida, conforme ilustra a Figura 8.

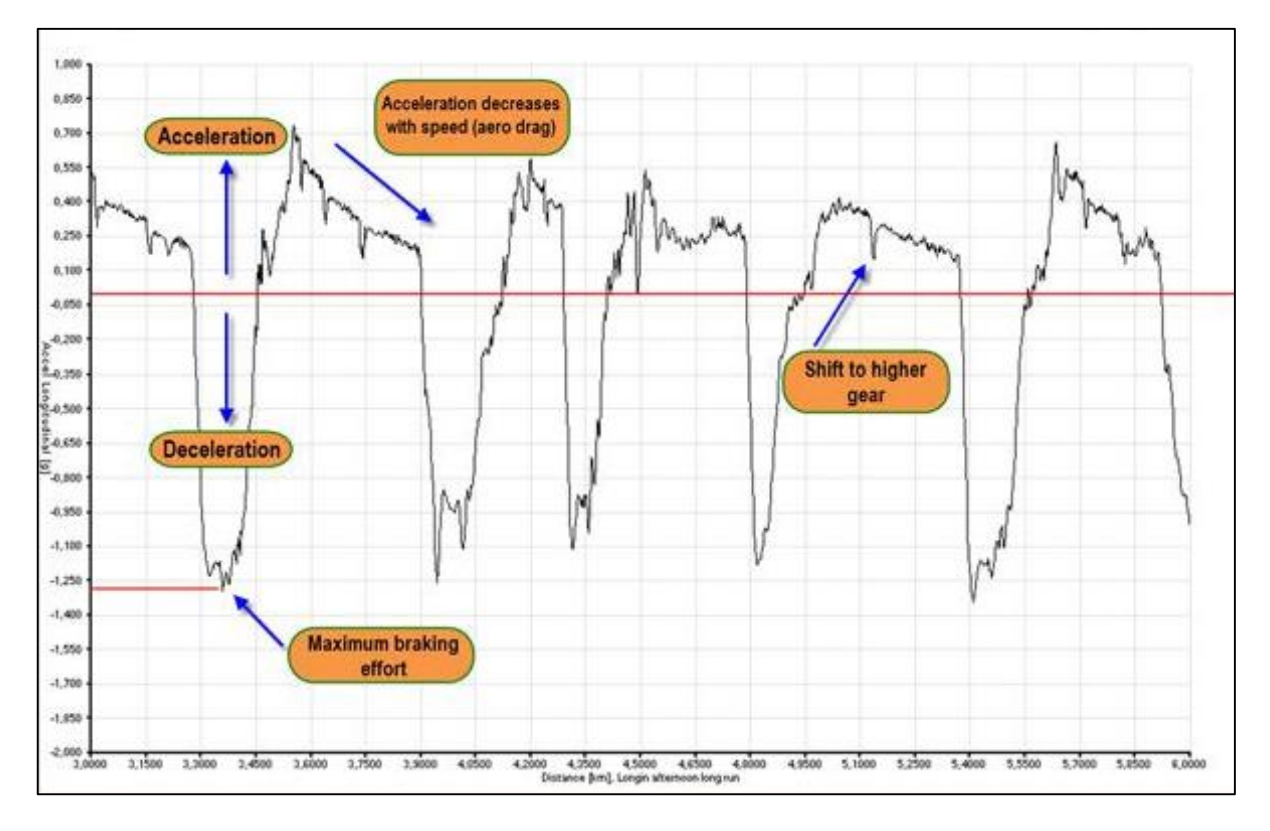

**Figura 8 - Arrancadas e freadas indicadas pelo acelerômetro Fonte: (Segers, 2014)**

Na ocorrência desses eventos de aceleração, o veículo ou está abaixo da faixa verde e irá alcançá-la, ou está na faixa verde e a ultrapassou. Em ambos os casos, o período na faixa de rotação que fornece a maior eficiência do motor diminui.

Ainda como na aceleração lateral, é possível determinar a força aplicada ao veículo utilizando a segunda lei de Newton.

A relação entre a medição de aceleração e as ações do motorista, bem como a determinação dos eventos que essas ações provocam serão tratados mais adiante no item 3.3.

### **3 IDENTIFICAÇÃO DE COMPORTAMENTOS NA CONDUÇÃO**

Os dados discorridos no item 2 apontam o comportamento do veículo, porém a forma como o veículo é conduzido depende das ações do condutor. Alguns comportamentos podem ser prejudiciais e outros benéficos para a longevidade e eficiência do veículo. Abaixo seguem os comportamentos que foram levados em consideração nessa análise.

### 3.1 CONDUÇÃO EM PONTO-MORTO

A condução em ponto morto é a ação de conduzir o veículo, principalmente em descidas, com a transmissão em ponto morto. O objetivo nessa ação é de economizar combustível.

Segundo Rubens Venosa, em reportagem de Ricardo Tadeu na revista Autoesporte, "descer com o carro em ponto-morto gera um maior consumo de combustível do que descer engatado". Ainda de acordo com Venosa, "isso acontece devido ao sistema de injeção eletrônica entender que o carro está em marcha-lenta, o que resulta num pedido de combustível maior por parte do sistema". (Tadeu, 2011)

Portanto, a condução em ponto morto é caracterizada como uma velocidade e uma rotação muito abaixo da rotação presente em aceleração. Para isso, alguns pontos devem ser levados em consideração.

- Rotação do veículo deve estar apresentando valor compatível com marchalenta;
- Velocidades abaixo de certo valor em conjunto com rotação de marchalenta podem indicar uma manobra sendo feita com o veículo, não caracterizando um evento de condução em ponto morto;
- A condução em ponto morto pode ser confundida com uma troca de marcha se considerarmos um período de tempo curto, em que o motorista pisa na embreagem para efetuar a troca.

Esses parâmetros devem ser definidos em função do veículo em que está sendo feita a análise. Tomemos como exemplo o veículo Corsa 2011 1.4L MPFI ECONO.FLEX, cuja especificação do motor se encontra ilustrada na Figura 9.

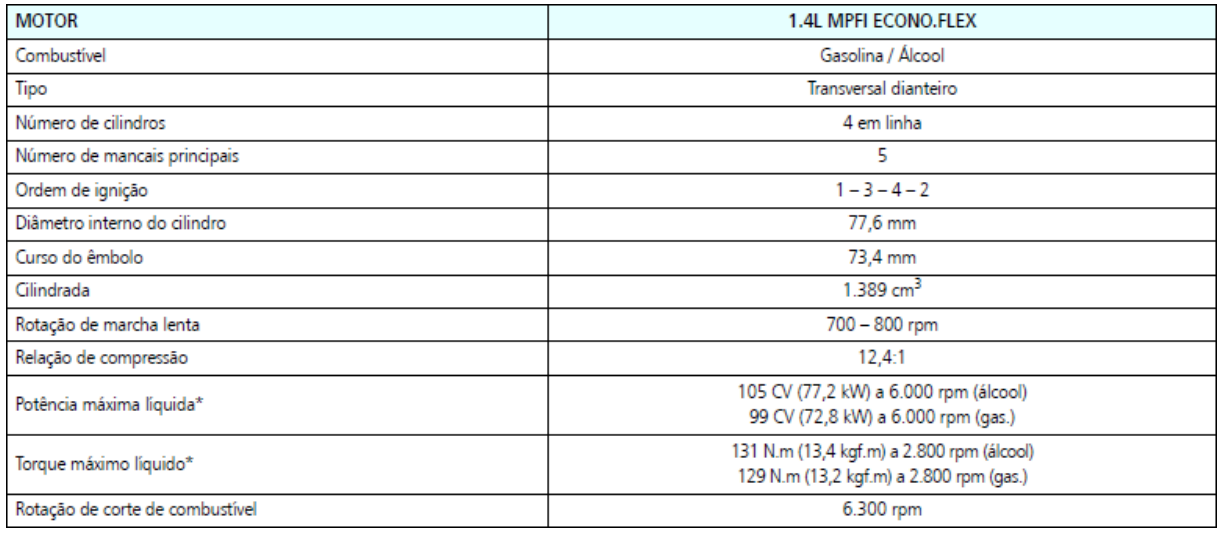

#### **Figura 9 - Especificação Motor Corsa 2011 Fonte: (General Motors do Brasil Ltda., s.d.)**

Na ilustração da especificação do motor do veículo Corsa, a rotação de marcha-lenta é definida entre 700 e 800 RPM, portanto esse valor é que deve ser assumido no momento da análise.

# 3.2 ANTECIPAÇÃO

A antecipação consiste em ler as condições da via e antecipar as ações para evitar reações não eficientes. Segundo o projeto ECOWILL, a antecipação pode ser definida a partir dos seguintes conceitos:

- Ler a via o mais longe possível e antecipar o fluxo de veículos; (ECOWILL project, 2013)
- Utilizar o momento do veículo; (ECOWILL project, 2013)
- Evitar reações antecipando as ações para manter a velocidade constante. (ECOWILL project, 2013)

A antecipação, portanto, é uma arma poderosa para economia de combustível e aproveitamento da energia cinética do veículo.

Para ser medida a antecipação, os seguintes fatores e informações do veículo são necessários:

- Tempo do veículo parado com o motor ligado: esse tempo indica a parada em semáforos, congestionamentos e outras situações;
- Acelerações e freadas bruscas: acelerações e freadas bruscas consomem combustível e sinalizam a falta de antecipação das condições do fluxo da via;
- Curvas bruscas indicam o atraso em frear para a realização da curva, exigindo correções e desgastes nos freios e também de combustível pelas retomadas.

Com os três parâmetros citados acima é possível estimar o nível de antecipação que o condutor aplica nas ações de direção durante a condução de um veículo.

### 3.3 ACELERAÇÕES BRUSCAS (ARRANCADA, FREADA)

Além do conforto do condutor e também dos limites de velocidades das vias no Brasil, a aceleração teoricamente não pode passar de um ponto que prejudique esses dois fatores.

Contudo, existe um fator muito importante que tem relação direta ao desgaste do pneu e consumo de combustível – ou desperdício de combustível. O *Slip Ratio* (SR), é o fator que determina a proporção da velocidade angular das rodas motrizes das rodas livres. O SR é dado pela seguinte fórmula:

$$
SR = \left(\frac{V}{V_0}\right) - 1
$$

Onde *V* é a velocidade é a velocidade tangencial da roda motriz e *V0* é a velocidade da roda livre. As conclusões que os valores apresentados pelo SR podem ser caracterizados pela Tabela 2 abaixo.

#### **Tabela 2 - Comparação valores de SR**

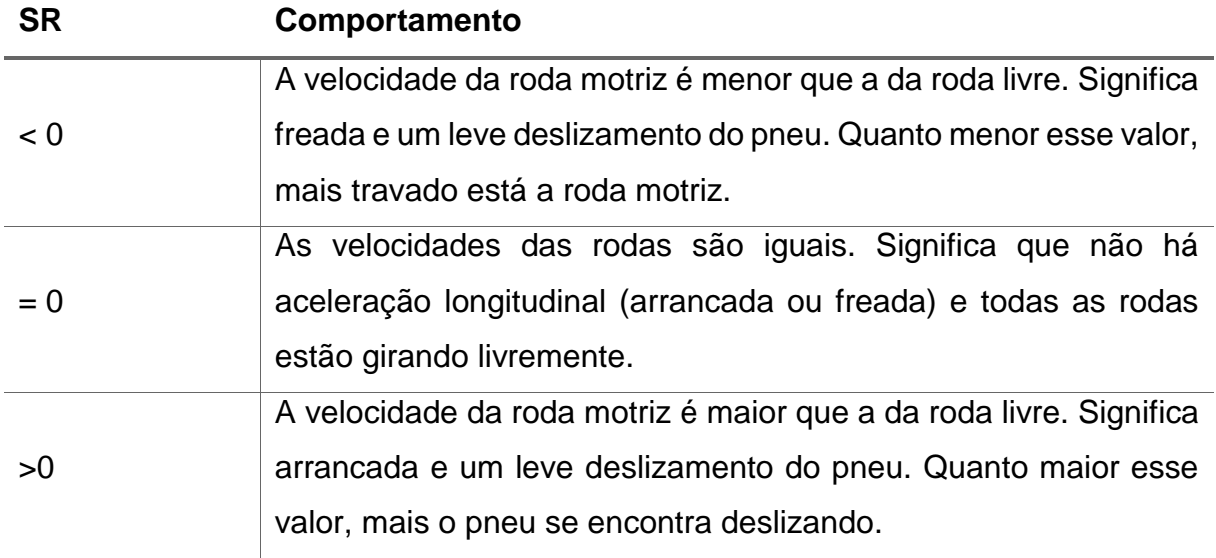

#### **Fonte: (Segers, 2014, p. 83)**

Então longitudinalmente, o SR representa uma arrancada ou freada brusca do condutor. Segundo Segers, é possível generalizar esses valores e considerar a seguinte situação:

- SR > 1: arrancada brusca, deslizamento da roda motriz; (Segers, 2014, p. 83)
- SR < -1: freada brusca, travamento da roda motriz. (Segers, 2014, p. 83)

### 3.3.1 Velocidade da roda motriz

Como não possuímos maneiras de medir as duas rodas em separado, Segers afirma que se pode aproximar a velocidade da roda motriz segundo a fórmula:

$$
V = \frac{2 \cdot \pi \cdot r_{rolling} \cdot n_{engine}}{i_{total}}
$$

Onde:

- *V =* velocidade da roda motriz;
- $\bullet$  *r*<sup>*rrolling* = raio do pneu;</sup>
- *nengine =* RPM do motor;
- *itotal =* relação total das marchas.

A relação total das marchas é a relação da rotação do motor e a velocidade do veículo. Caso essa informação não esteja disponível, é possível utilizar a velocidade do tacógrafo (caso disponível também), que calcula a velocidade pelo mesmo conceito.

### 3.3.2 Velocidade da roda livre

A velocidade da roda livre é determinada de maneira muito mais simples. A primeira maneira de se determinar a velocidade da roda livre é utilizar a informação do GPS.

Caso o GPS não esteja disponível, é possível utilizar a integral da aceleração fornecida por algum equipamento que esteja no interior do veículo. A velocidade é dada então pela fórmula:

$$
v_0 = \int_{t_0}^t a(t) \cdot dt + v(t_0)
$$

Onde:

- *a(t) =* aceleração em função do tempo;
- $v(t_0)$  = velocidade no instante inicial.

Com essas duas velocidades é possível determinar o comportamento do motorista sem depender de valores empíricos.

### **4 CLASSIFICAÇÃO DO MOTORISTA**

Com todos os dados citados coletados e analisados, é necessário avaliar agora o tipo de condução do condutor. Para isso as ações do motorista são divididas em categorias por prioridade:

- **Segurança (1):** Ações que caracterizam excessos e colocam a vida do condutor em risco como velocidade acima dos limites, curvas bruscas, arrancadas e freadas bruscas;
- **Eficiência do veículo (2):** ações que forçam o veículo a trabalhar fora dos parâmetros de eficiência máxima tais como exceder a faixa verde de RPM, conduzir sem antecipação, condução em ponto morto
- **Desgaste do veículo (3):** ações que prejudicam a vida útil das peças dos veículos tais como condução em ponto morto, utilização excessiva dos freios, arrancadas e freadas bruscas.

### 4.1 CÁLCULO DE CLASSIFICAÇÃO

O cálculo de classificação leva em consideração a priorização dos fatores citados acima: segurança, eficiência e desgaste. O cálculo é baseado em ocorrências e cada uma delas obedece um fator de análise. A Tabela 3 ilustra as ocorrências.

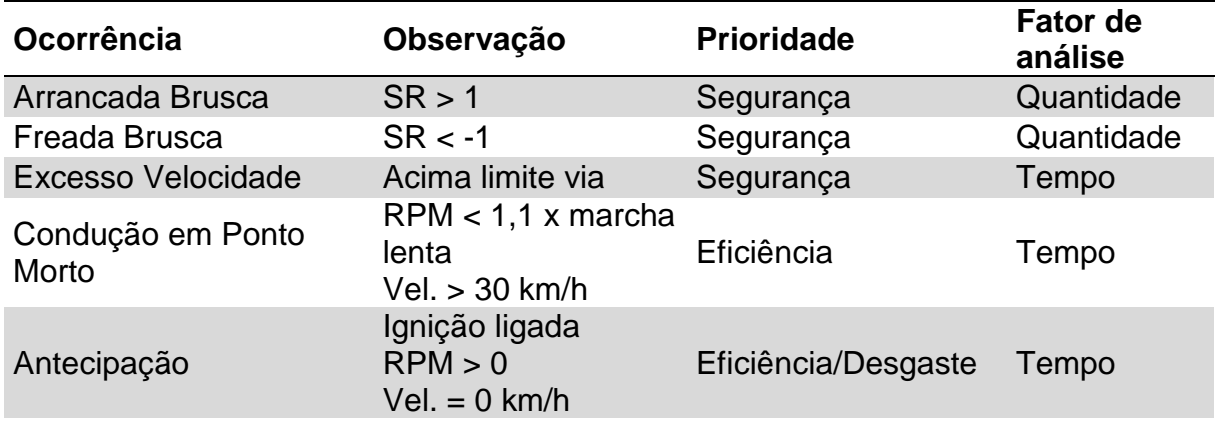

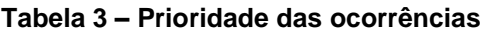

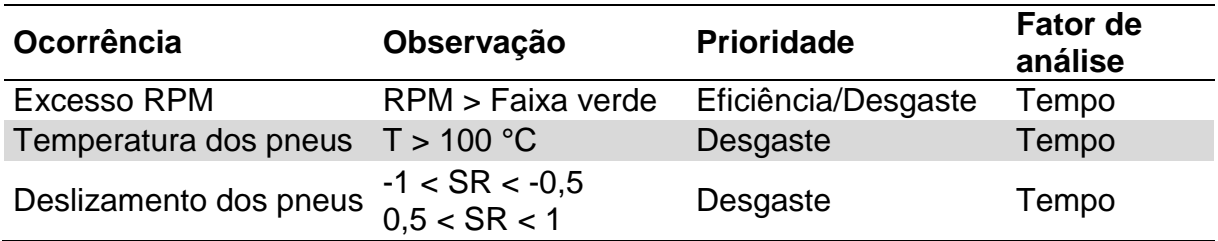

#### **Fonte: Autoria própria**

O cálculo também leva em consideração a distância percorrida e também é corrigido em função de um valor constante de quilômetros rodados que é dependente do fator de análise.

### 4.1.1 Fator de Análise: Quantidade

Esse fator de análise leva em consideração a quantidade de ocorrência cometidas em um trecho percorrido. O cálculo é feito considerando o inverso das ocorrências pela distância percorrida, corrigido para 1000 km. A fórmula abaixo demonstra o cálculo da pontuação:

$$
Nota = \frac{1}{Qtdade \div km} \div 1000
$$

Para exemplificar, tomamos uma quantidade de cinco ocorrências em um trecho de 539 km. O cálculo ficaria como demonstrado abaixo:

$$
Nota = \frac{1}{5 \div 539} \div 1000 = 0,11
$$

O cálculo tem como resultado máximo a nota um e como resultado mínimo a nota 0,1; por isso caso o resultado do cálculo esteja fora desses valores, a nota é arredondada para zero ou 1.

#### 4.1.2 Fator de Análise: Tempo

O fator leva em consideração o tempo em que se manteve a condução condição de risco a segurança, diminua a eficiência ou aumente o desgaste.

O cálculo é realizado de maneira análoga ao item anterior considerando o inverso do tempo pela distância percorrida, corrigido para 100 km. Abaixo é demonstrado a fórmula de realização do cálculo.

$$
Nota = \frac{1}{Tempo + km} \div 100
$$

Como exemplo um tempo total de 18 segundos para uma distância percorrida de 1036 km:

$$
Nota = \frac{1}{18 \div 1036} \div 100 = 0.58
$$

Da mesma forma que o fator de análise quantidade, o cálculo tem um valor máximo de um e um mínimo de 0,1; sendo corrigido para zero e um caso o resultado esteja fora desses valores.

#### 4.1.3 Consolidação das notas

Como demonstrado no início do capítulo, cada ocorrência obedece a um parâmetro de prioridade. A nota então é classificada dentre os três parâmetros conforme ilustra a Tabela 4.

|                        | Segurança Eficiência Desgaste Total |           |           |                  |  |
|------------------------|-------------------------------------|-----------|-----------|------------------|--|
| <b>Indicador</b>       |                                     |           |           | <b>SED</b>       |  |
| <b>Nota</b>            | $1 - 10$                            | $1 - 10$  | $1 - 10$  | $1 - 10$         |  |
| Classificação          | $S1 - 10$                           | $E1 - 10$ | $D1 - 10$ | <b>SED1 - 10</b> |  |
| Fonte: Autoria Própria |                                     |           |           |                  |  |

**Tabela 4 - Nota do condutor**

Cada fator – segurança, eficiência, desgaste – recebe uma letra indicadora e uma nota de um a dez. O cálculo final é feito considerando três pesos distintos para cada fator, conforme demonstra a fórmula abaixo:

$$
SED = (S \cdot 0.5) + (E \cdot 0.3) + (D \cdot 0.2)
$$

As notas calculadas nos itens 4.1.1 e 4.1.2 são consolidadas considerando uma janela deslizante de 30 dias. Dessa forma um resultado ruim só será eliminado do cálculo após 30 dias de condução. Como é desejável que a nota se mantenha entre um e dez, é atribuído um peso de 3,33% para cada dia.

Para exemplificar como é realizado o cálculo, a Tabela 5 e a Tabela 6 abaixo trazem os dados consolidados para um período de 30 dias:

| Dia            | Segurança | Eficiência | <b>Desgaste</b> | km       |
|----------------|-----------|------------|-----------------|----------|
| 1              | 0,39      | 0,14       | 0,42            | 612,00   |
| 2              | 0,16      | 0,20       | 0,18            | 745,00   |
| 3              | 0,18      | 0,28       | 0,54            | 847,00   |
| 4              | 0,00      | 0,00       | 0,04            | 115,00   |
| 5              | 0,00      | 0,00       | 0,08            | 99,00    |
| 6              | 0, 15     | 0,38       | 0,54            | 1115,00  |
| $\overline{7}$ | 0,11      | 0,04       | 0, 16           | 647,00   |
| 8              | 0,14      | 0,00       | 0,00            | 609,00   |
| 9              | 0,22      | 0,11       | 0,12            | 1077,00  |
| 10             | 0,66      | 0,00       | 0,50            | 578,00   |
| 11             | 0,17      | 0,42       | 0, 15           | 239,00   |
| 12             | 0,44      | 0,17       | 0,08            | 846,00   |
| 13             | 0,00      | 0,12       | 0,20            | 641,00   |
| 14             | 0,33      | 0,33       | 0,47            | 364,00   |
| 15             | 0,00      | 0,46       | 0,54            | 1026,00  |
| 16             | 0,05      | 0,25       | 0,42            | 691,00   |
| 17             | 0,33      | 0, 16      | 0,52            | 451,00   |
| 18             | 0,09      | 0,30       | 0,23            | 855,00   |
| 19             | 0,22      | 0,11       | 0,37            | 581,00   |
| 20             | 0,04      | 0,25       | 0,03            | 155,00   |
| 21             | 0,47      | 0,29       | 0,18            | 703,00   |
| 22             | 0,42      | 0,02       | 0,38            | 245,00   |
| 23             | 0,04      | 0,04       | 0,00            | 699,00   |
| 24             | 0,33      | 0,10       | 0,21            | 153,00   |
| 25             | 0,06      | 0,15       | 0,00            | 547,00   |
| 26             | 0,24      | 0,06       | 0,33            | 1003,00  |
| 27             | 0,14      | 0,26       | 0,27            | 340,00   |
| 28             | 0,05      | 0,24       | 0,14            | 568,00   |
| 29             | 0,33      | 0,16       | 0,02            | 732,00   |
| 30             | 0,08      | 0,37       | 0,07            | 485,00   |
| <b>Total</b>   | 1,95      | 1,80       | 2,40            | 17768,00 |

**Tabela 5 - Avaliação em janela de 30 dias**

**Fonte: Autoria Própria**

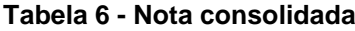

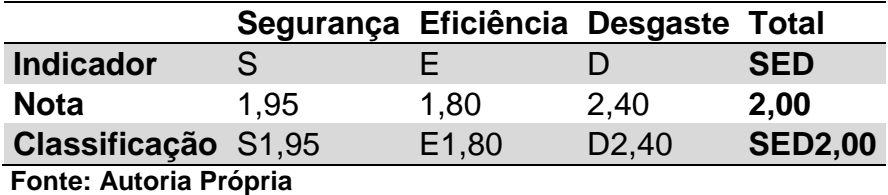

A nota consolidada após um período de análise de 30 dias é SED2, o que significa um desempenho baixo em relação aos três quesitos. A Tabela 7 e a Tabela trazem outro exemplo.

| Dia            | Segurança | Eficiência | <b>Desgaste</b> | km      |
|----------------|-----------|------------|-----------------|---------|
| $\overline{1}$ | 0,42      | 0,56       | 0,75            | 791,00  |
| 2              | 0,50      | 0,43       | 0,46            | 1114,00 |
| 3              | 0,50      | 0,55       | 0,67            | 540,00  |
| 4              | 0,58      | 0,65       | 0,65            | 390,00  |
| 5              | 0,53      | 0,62       | 0,74            | 645,00  |
| 6              | 0,50      | 0,45       | 0,75            | 465,00  |
| $\overline{7}$ | 0,49      | 0,19       | 0,53            | 402,00  |
| 8              | 0,63      | 0,53       | 0,71            | 922,00  |
| 9              | 0,77      | 0,52       | 0,64            | 807,00  |
| 10             | 0,64      | 0,57       | 0,48            | 478,00  |
| 11             | 0,62      | 0,67       | 0,74            | 969,00  |
| 12             | 0,59      | 0,57       | 0,66            | 892,00  |
| 13             | 0,47      | 0,56       | 0,64            | 841,00  |
| 14             | 0,51      | 0,30       | 0,55            | 1032,00 |
| 15             | 0,54      | 0,67       | 0,55            | 630,00  |
| 16             | 0,60      | 0,57       | 0,69            | 855,00  |
| 17             | 0,46      | 0,63       | 0,71            | 964,00  |
| 18             | 0,57      | 0,62       | 0,72            | 881,00  |
| 19             | 0,52      | 0,53       | 0,61            | 779,00  |
| 20             | 0,39      | 0,56       | 0,74            | 462,00  |
| 21             | 0,55      | 0,67       | 0,71            | 463,00  |
| 22             | 0,67      | 0,24       | 0,35            | 1022,00 |
| 23             | 0,99      | 0,53       | 0,33            | 455,00  |
| 24             | 0,78      | 0,41       | 0,73            | 397,00  |
| 25             | 0,79      | 0,59       | 0,24            | 341,00  |
| 26             | 0,70      | 0,67       | 0,73            | 302,00  |
| 27             | 0,74      | 0,57       | 0,75            | 592,00  |
| 28             | 0,63      | 0,52       | 0,67            | 875,00  |
| 29             | 0,59      | 0,54       | 0,75            | 775,00  |
| 30             | 0,39      | 0,67       | 0,65            | 572,00  |

**Tabela 7 - Avaliação em janela de 30 dias**

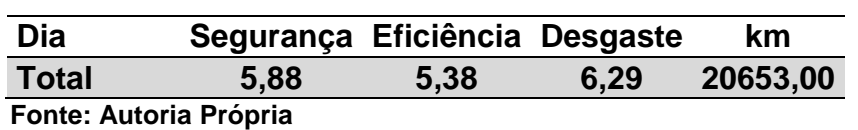

### **Tabela 8 - Nota consolidada**

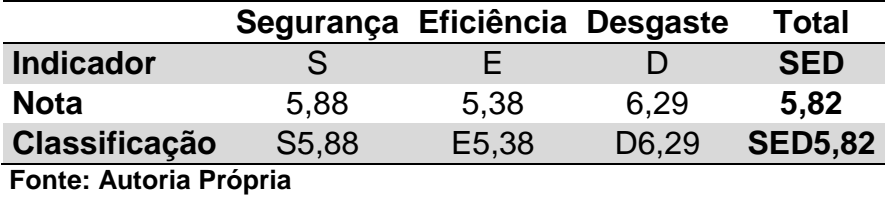

Com a consolidação da nota, é possível elencar os condutores e focar nas ações em que os mesmos são mais deficientes. Por isso é importante manter o registro dos dados para uma análise estatística de longo prazo.

### **5 CONCLUSÃO**

Esta monografia contemplou o estudo do comportamento de um condutor baseado em dados lidos dos barramentos de comunicação do veículo e processamento dos mesmos em equipamento embarcado.

Apesar não ser ter sido definido modelos de equipamentos embarcados, existem diversas opções no mercado que permitem fazer a leitura dos dados dos barramentos e também oferecem ao usuário a possibilidade de embarcar algum software com funções personalizadas.

A utilização da tecnologia CAN para interface de aquisição é a mais indicada para o estudo realizado, pois é utilizado para comunicação veicular pela grande maioria das fabricantes de automóveis, além de ser o protocolo utilizado na comunicação de tacógrafos com o veículo para veículos de carga pesados.

As ocorrências levaram em consideração situações tanto para veículos leves quanto pesados avaliando a segurança, eficiência e desgaste do veículo na condução. Dessa forma estima-se chegar próximo a realidade na situação diária para a direção urbana e rodoviária.

Já as notas calculadas foram normalizadas para a distância percorrida, considerando que quanto maior for o trecho percorrido, maior a probabilidade de um condutor se expor em situações de risco ou utilizar o veículo de forma ineficiente ou desgastante. A diferenciação da normalização dos fatores de análise de quantidade e tempo é necessária pois os fatores de tempo são corrigíveis e tendem a ter uma ocorrência menor.

Por fim, como mencionado no item 4.1.3 e demonstrado nas tabelas de cinco a oito, elencar os motoristas traz a possibilidade de ações focadas nas deficiências específicas de cada indivíduo no ato da condução, melhorando a eficiência geral dos condutores da frota e consequentemente reduzindo os custos com a frota em relação a manutenção, combustível e acidentes.

# **REFERÊNCIAS**

Cassane, M., 2013. *Test Drive.* [Online] Disponível em: http://www.brasilcaminhoneiro.com.br/V4/test-drive/sofisticacaotecnologica-do-scania-r-440-assegura-conducao-simples-e-amigavel/ [Acesso em 19 Dezembro 2015].

Departamento Nacional de Infraestrutura de Transportes, 2015. *Estatísticas de acidentes.* [Online] Disponível em: http://www.dnit.gov.br/rodovias/operacoes-rodoviarias/estatisticas-deacidentes [Acesso em 2 Janeiro 2016].

ECOWILL project, 2013. *Ecodrive.org.* [Online] Disponível em: http://www.ecodrive.org [Acesso em 21 Dezembro 2015].

General Motors do Brasil Ltda., s.d. [Online] Disponível em: https://www.chevrolet.com.br/content/dam/Chevrolet/latam/Brazil/nscwebsite/pt/Home/Owners/Vehicle%20Manuals/2011/02\_pdf/Manual\_Co rsa\_2011.pdf [Acesso em 21 Dezembro 2015].

Junker, M., 2010. *Vector Informatik GmbH.* [Online] Disponível em: http://vector.com/portal/medien/cmc/application\_notes/AN-ION-1- 3100\_Introduction\_to\_J1939.pdf [Acesso em 10 Janeiro 2016].

Michelin North America, Inc, 2011. *Michelin Truck Tire Service Manual.* [Online] Disponível em:

http://www.michelintruck.com/assets/pdf/Truck\_Tire\_Service\_Manual\_062011.pdf [Acesso em 01 Dezembro 2015].

Natale, M. d., 2008. *Understanding and using the Controller Area Network.* [Online] Disponível em:

http://inst.cs.berkeley.edu/~ee249/fa08/Lectures/handout\_canbus2.pdf [Acesso em 23 Novembro 2015].

Scania Brasil, 2015. *Informações técnicas: R440.* [Online] Disponível em: http://www.scania.com.br/Images/R440\_LA8x2\_R885\_tcm253- 498984.pdf [Acesso em 19 Dezembro 2015].

Segers, J., 2014. *Analysis Techniques for Racecar Data Acquisition.* s.l.:SAE International.

Tadeu, R., 2011. *Autoserviços: Revista Autoesporte.* [Online] Disponível em: http://revistaautoesporte.globo.com/Revista/Autoesporte/0,,EMI65232-10337,00- OFICINA+AUTOESPORTE+O+CARRO+ECONOMIZA+COMBUSTIVEL+ANDANDO

+EM+PONTO+MORTO+A+.html [Acesso em 21 Dezembro 2015].

Vector Informatik GmbH, s.d. *CAN Controller Area Network.* [Online] Disponível em: https://elearning.vector.com/vl\_can\_introduction\_en.html [Acesso em 24 Novembro 2015].

Vector Informatik GmbH, s.d. *J1939.* [Online] Disponível em: https://elearning.vector.com/index.php?wbt\_ls\_kapitel\_id=1367980&root=378422&se ite=vl\_j1939\_introduction\_en [Acesso em 12 Janeiro 2016].